## **Пошаговая инструкция регистрации в РДДМ детям до 14 лет.**

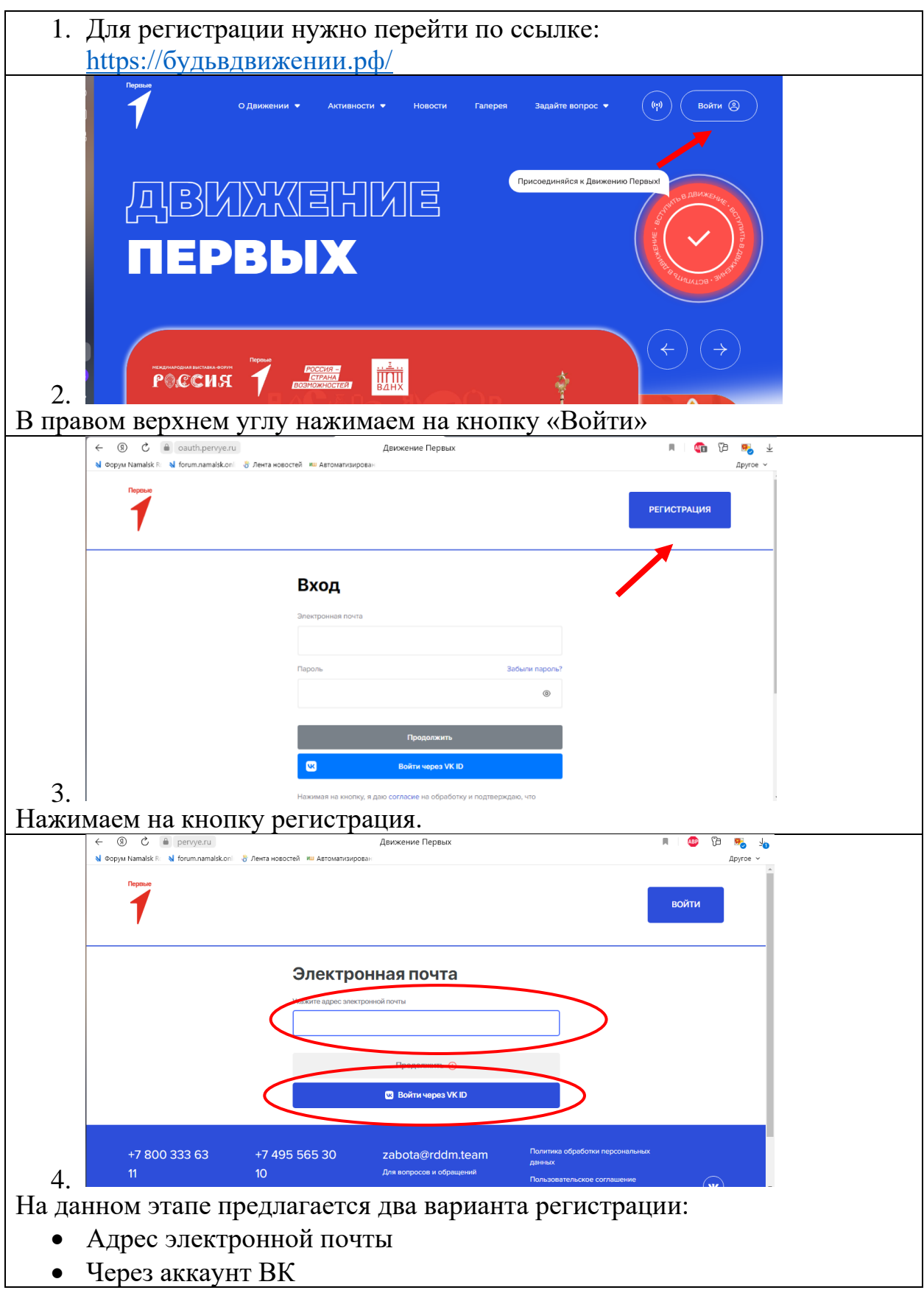

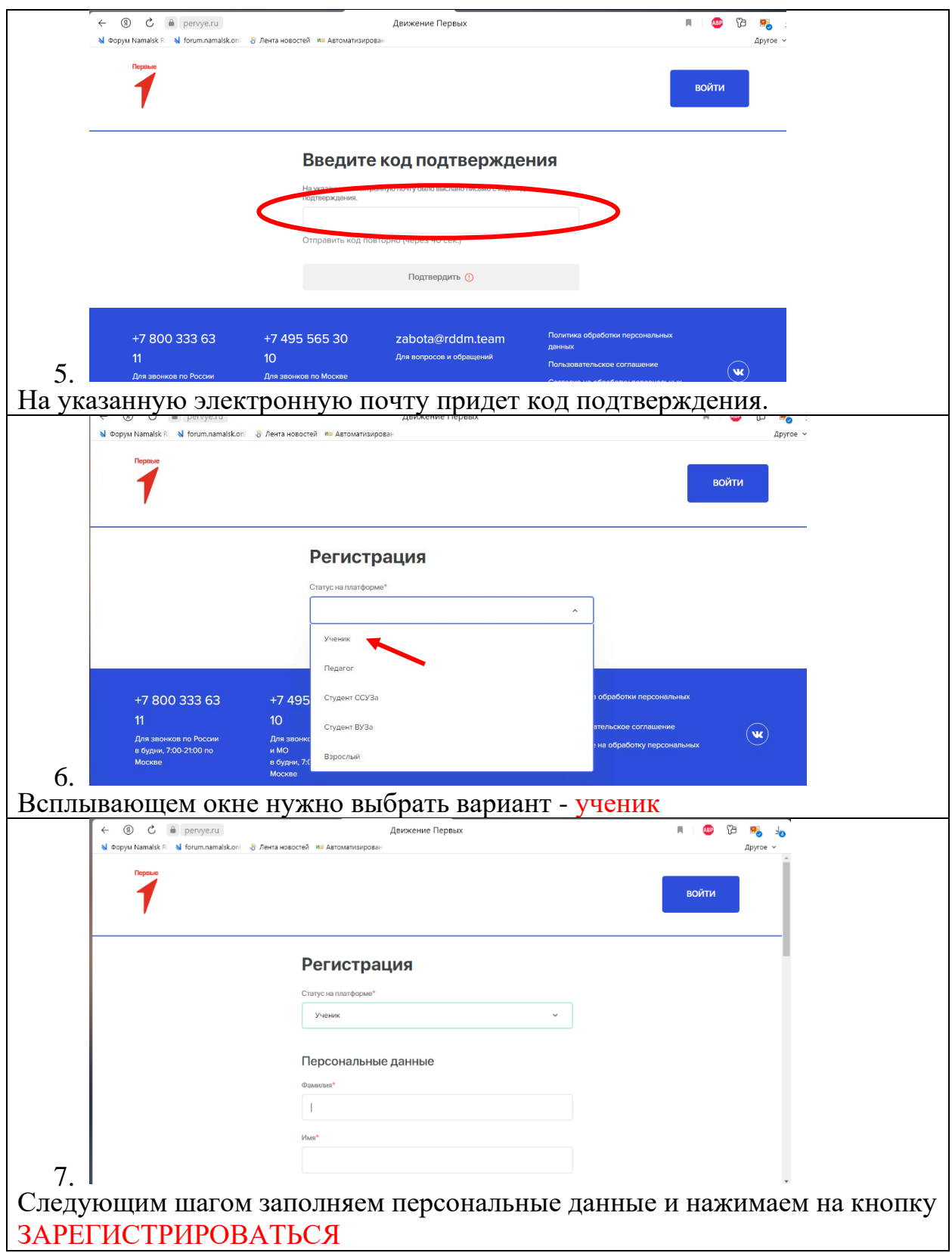

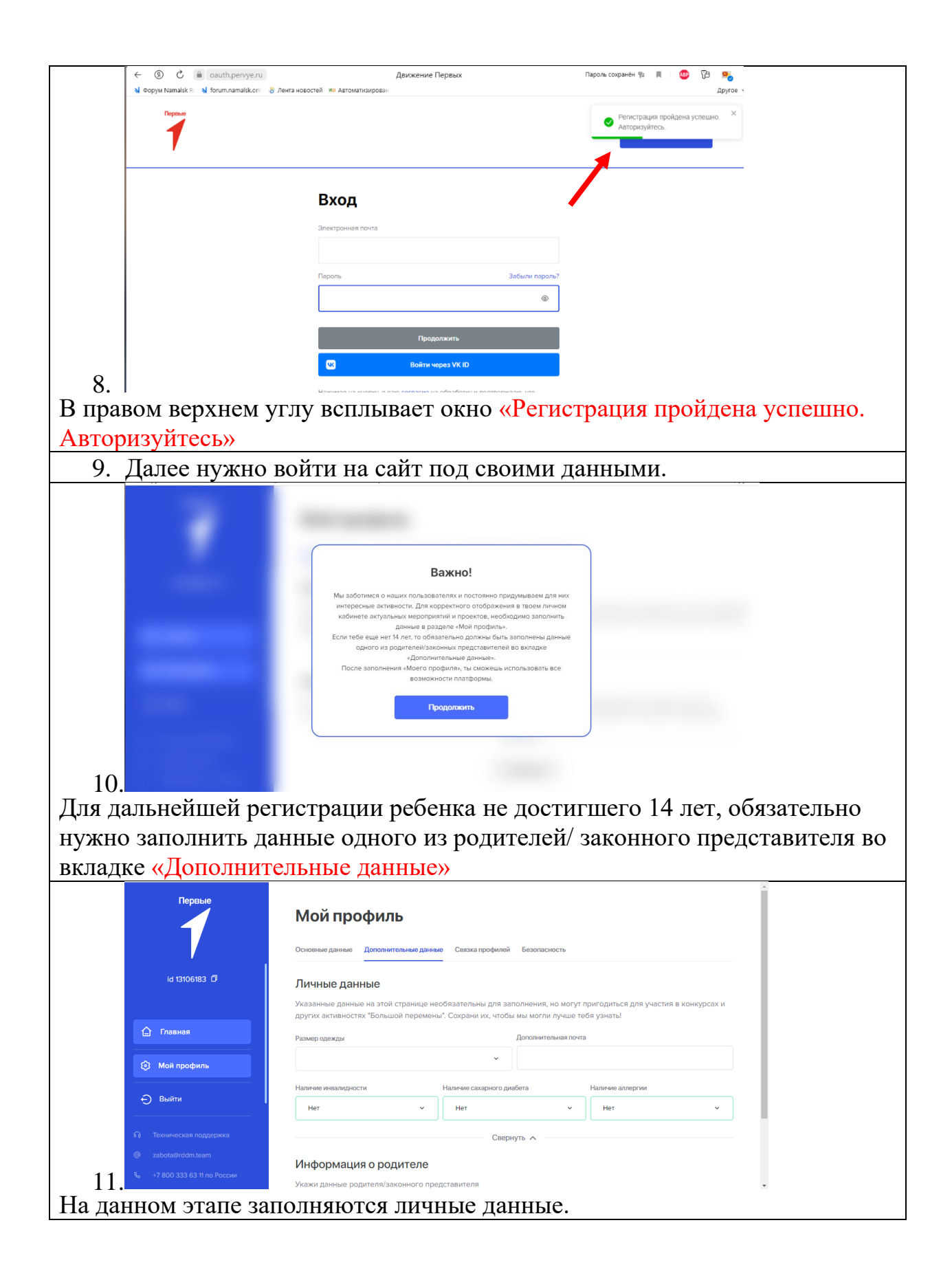

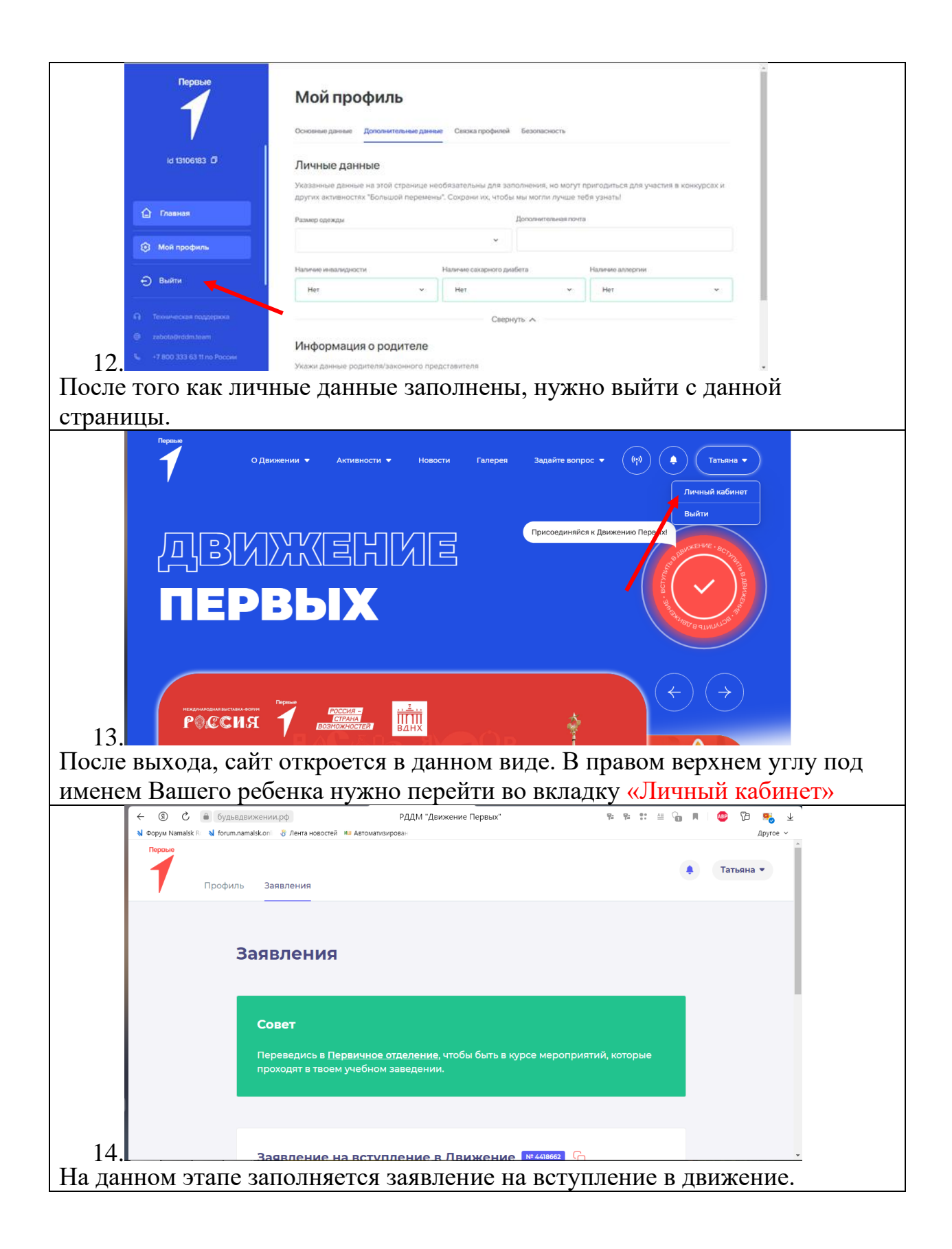

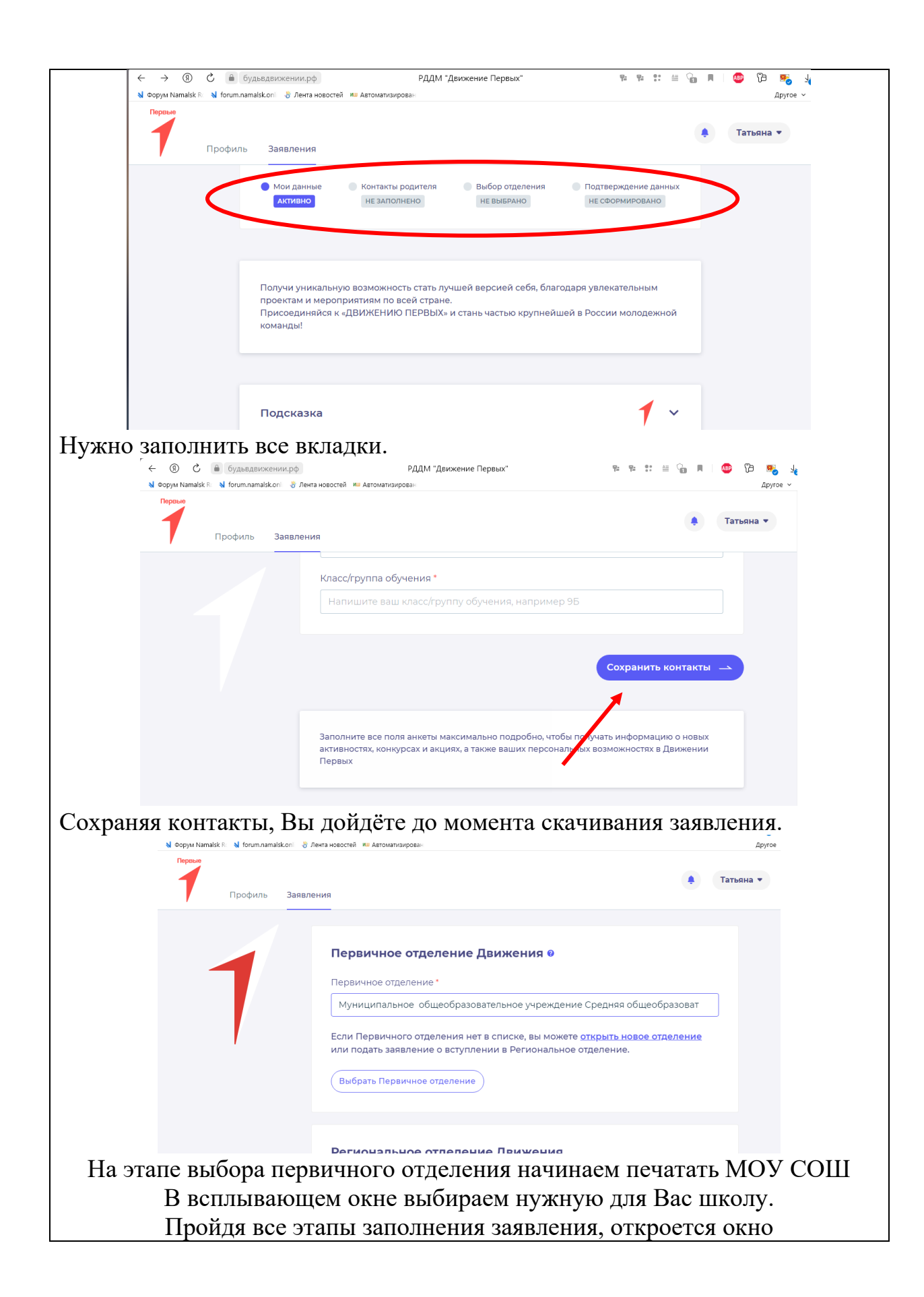

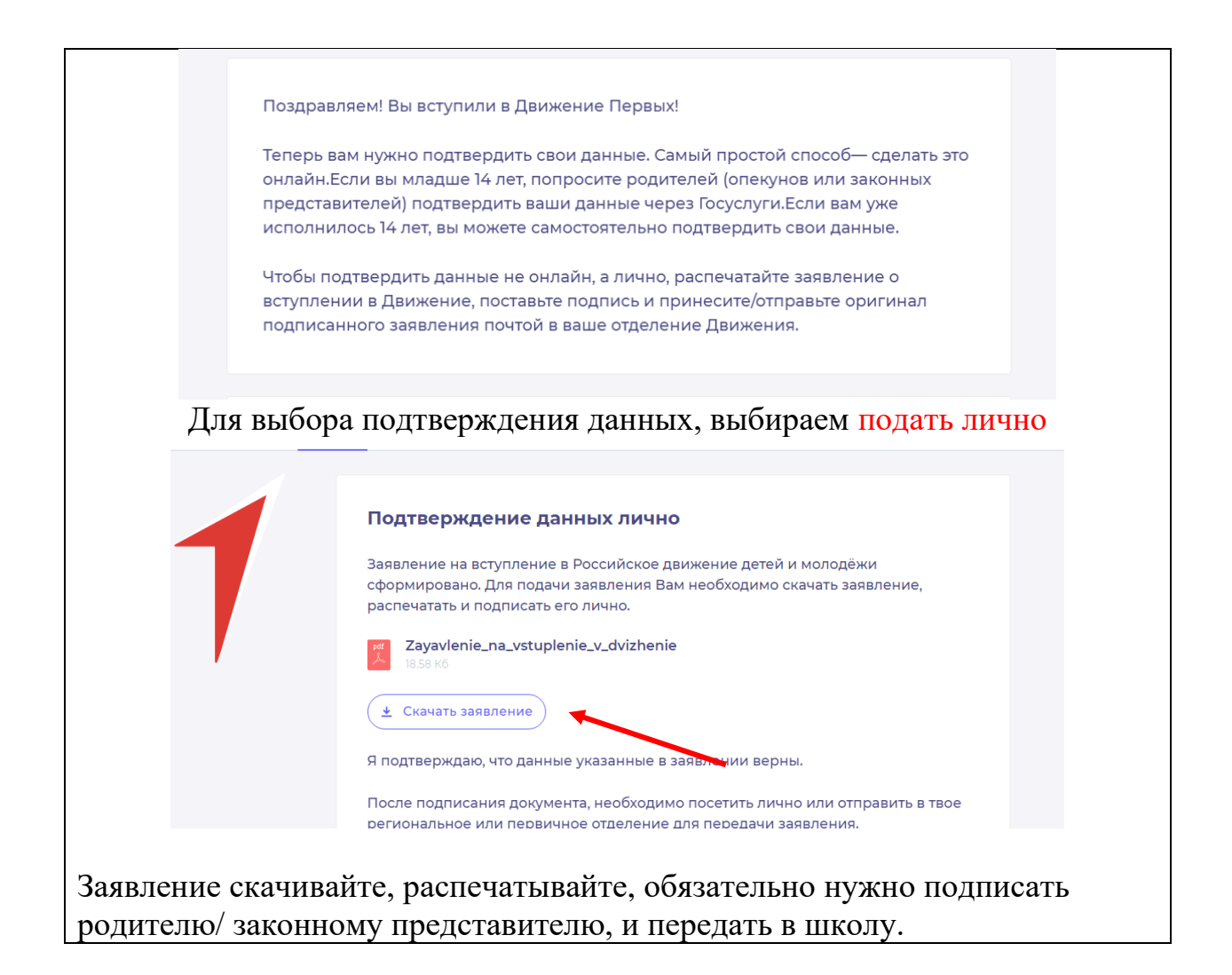